<span id="page-0-0"></span>Les comptes courriels sont inclus dans tous nos forfait d'hébergement web. Vous pouvez gérer vos comptes courriel par le panneau de configuration DirectAdmin. Par exemple, si vous avez le domaine « mondomaine.com », vous pourrez créer des adresses courriel finissant par « @mondomaine.com ».

## **Se connecter à un compte courriel avec un logiciel client courriel**

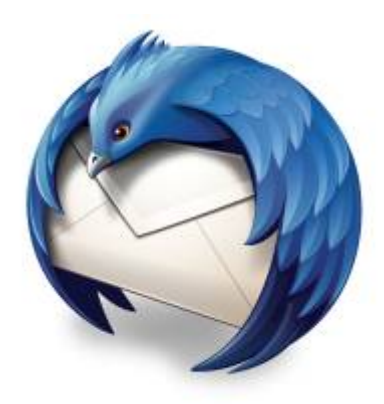

도 Logo du logiciel Thunderbird.

#### **Logiciels recommandés**

Nous recommandons le logiciel **Thunderbird** pour gérer vos courriels à partir de votre ordinateur.

Pour télécharger le logiciel Thunderbird :

[mozilla.org/fr/thunderbird/](https://www.mozilla.org/fr/thunderbird/)

## **Dans cette catégorie**

# **[Courriel](#page-0-0)**

- **[Courriel Web](https://wiki.kajoom.ca/courriel/courriel_web/start)**
	- **[Gestion des contacts avec le Courriel Web](https://wiki.kajoom.ca/courriel/courriel_web/contacts/start)**
- [Microsoft Exchange](https://wiki.kajoom.ca/courriel/exchange)
- [Gestion des comptes courriel](https://wiki.kajoom.ca/courriel/gestion_comptes)
- **[Logiciel client de courriel](https://wiki.kajoom.ca/courriel/logiciel_client/start)**
	- [Utiliser les courriels avec un téléphone mobile ou une tablette](https://wiki.kajoom.ca/courriel/logiciel_client/configurer_telephone_mobile)
	- [Guide de démarrage avec un logiciel client de courriel](https://wiki.kajoom.ca/courriel/logiciel_client/guide_demarrage)
	- [Utiliser le logiciel Outlook](https://wiki.kajoom.ca/courriel/logiciel_client/outlook)
	- [Utiliser le logiciel Thunderbird](https://wiki.kajoom.ca/courriel/logiciel_client/thunderbird)

[Utiliser Gmail comme logiciel client de courriel](https://wiki.kajoom.ca/courriel/logiciel_client/utiliser_gmail)

### **Voir aussi**

- [Courriel Web](https://wiki.kajoom.ca/courriel/courriel_web/start)
- [Hébergement Web](https://wiki.kajoom.ca/hebergement_web/start)

#### **Service relié**

• [kajoom.ca/services/hebergement](http://kajoom.ca/services/hebergement)

From: <https://wiki.kajoom.ca/> - **Documentation de KAJOOM**

Permanent link: **<https://wiki.kajoom.ca/courriel/start?rev=1415034241>**

Last update: **2014/11/03 12:04**

 $\pmb{\times}$